## **Pacing with Sales Stages Report**

## *Version 2016.3.9.01 Version 2016.3.9.01*

The *Pacing with Sales Stages Report* allows you to see how something (category, outlet, etc.) is performing against a similar point in time last year. This is a more detailed view than the standard Pacing Report as it breaks out your pending into Sales Stages instead of a single Pending amount.

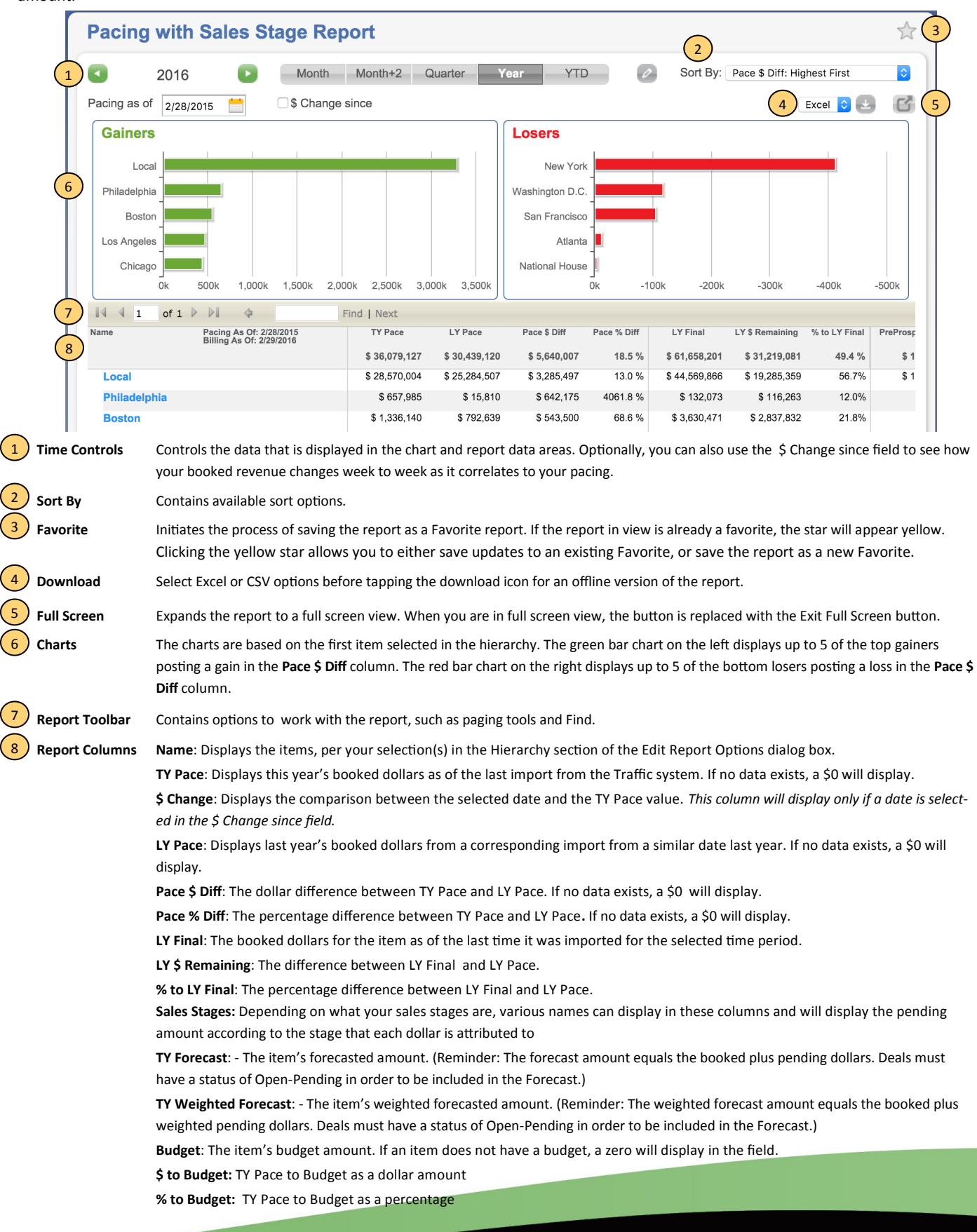